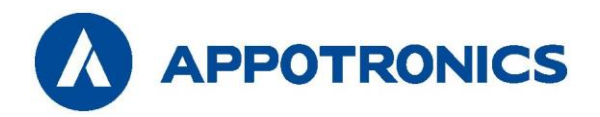

# **Лазерный проектор для большой аудитории**

# Руководство пользователя

AL-FU750A AL-FU820A

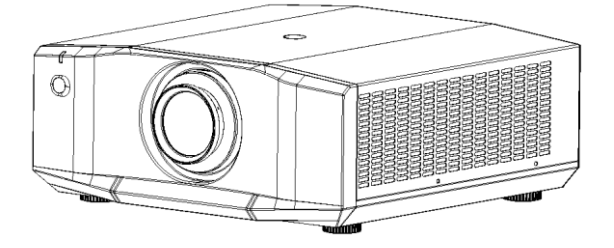

- Внимательно прочтите это руководство перед эксплуатацией устройства и сохраните его для использования в будущем.
- Внимательно прочтите раздел "Важные правила техники безопасности" перед использованием данного устройства.

### **Авторское право**

Корпорация Appotronics. Все права защищены. Запрещается воспроизводить, передавать, хранить в поисковой системе или переводить на любой естественный или компьютерный язык любую часть данного документа в любой форме и любыми средствами, включая электронные, механические, магнитные, оптические, химические, рукописные или иные, без предварительного письменного разрешения корпорации Appotronics.

Все товарные знаки и зарегистрированные товарные знаки являются собственностью соответствующих владельцев.

#### **Отказ от ответственности**

Корпорация Appotronics не делает никаких явных или подразумеваемых заявлений или гарантий в отношении любой информации в данном руководстве и не предоставляет никаких гарантий в отношении товарной пригодности или пригодности для конкретной цели. Кроме того, корпорация Appotronics оставляет за собой право пересматривать данный документ и изменять его содержимое в любой момент без предварительного уведомления.

# **Гарантия**

При нормальных условиях использования и хранения корпорация Appotronics предоставляет гарантию на любые дефекты с точки зрения материалов и качества изготовления данного изделия. При обращении за гарантийным обслуживанием необходимо предоставить документы, подтверждающие дату покупки. Если в течение гарантийного срока будет обнаружен дефект изделия, единственным обязательством корпорации Appotronics и исключительным средством правовой защиты является замена любых дефектных деталей (включая работу по замене). При обнаружении дефекта изделия немедленно сообщите об этом дилеру для получения гарантийного обслуживания.

ВАЖНО: если покупатель использует изделие без соблюдения письменных инструкций, вышеуказанная гарантия не действует. В частности, влажность окружающей среды должна составлять от 10% до 90%, температура — от 0 °C до 40 °C, а высота над уровнем моря — ниже 2000 метров. Не используйте проектор в запыленном помещении.

Для получения дополнительной информации, посетите сай[т www.appotronics.com.](http://www.appotronics.com/)

# **Содержание**

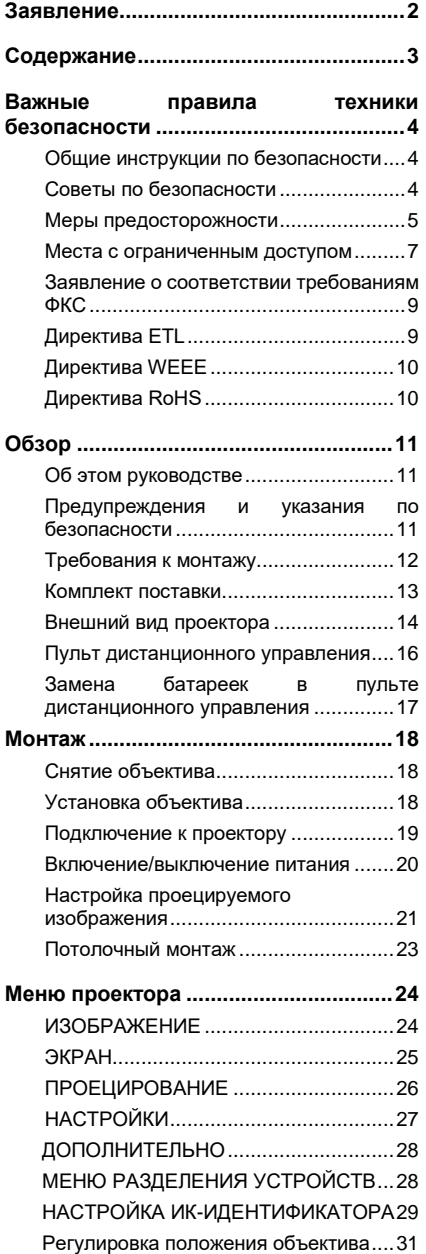

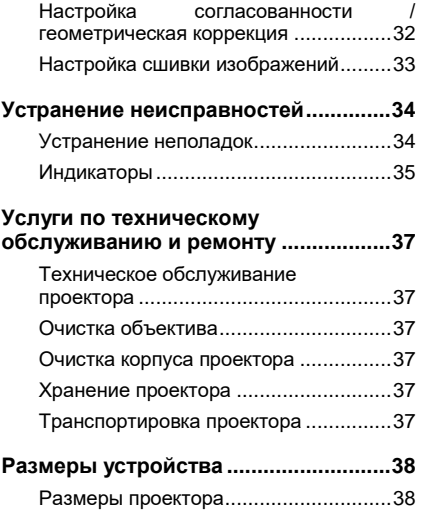

## **Общие инструкции по безопасности**

- Внимательно прочтите это руководство перед эксплуатацией устройства и сохраните его для использования в будущем.
- ♦ Установку, эксплуатацию и техническое обслуживание устройства должен осуществлять квалифицированный специалист, уполномоченный компанией.
- Следует соблюдать все предупреждения, приведенные на данном проекторе и в данном руководстве.
- Строго соблюдайте все инструкции по эксплуатации и использованию.
- Строго соблюдайте все местные стандарты монтажа.

## **Советы по безопасности**

Данное устройство соответствует международным стандартам безопасности IEC60950-1, EN60950-1, UL60950-1, CAN/CSA C22.2 №60950-1. Эти стандарты являются стандартами безопасности для информационно-технологического оборудования, к которому предъявляются строгие требования по использованию критически важных безопасных компонентов, деталей, материалов и изоляторов для защиты пользователя и оператора от следующих опасностей:

- Поражение электрическим током
- Опасности, связанные с энергией
- Пожар
- Опасности, связанные с высокой температурой
- Механические опасности
- Радиация
- Химические опасности

Кроме того, эти стандарты также устанавливают ограничения во многих аспектах, таких как степень повышения внутренней и внешней температуры, уровни радиации, механическая стабильность и интенсивность вибраций, периферийные конструкции и противопожарные устройства. Даже если при нормальной работе оборудования произойдет сбой, испытание с имитацией отказа, вызванного неисправностью одного элемента, также гарантирует, что в устройстве сработает предохранитель, тепловые автоматические выключатели, устройства защиты от сверхтоков и подобные устройства для обеспечения достаточной защиты человеческого организма.

Данное руководство предназначено только для использования профессионалами, имеющими разрешение, и эти лица должны быть знакомы с потенциальными опасностями, которые могут возникнуть при использовании данного устройства. Только квалифицированный обслуживающий персонал, знакомый с такими опасностями, имеет право открывать корпус устройства для выполнения операций технического обслуживания.

Определения:

Обслуживающий персонал:

Профессиональные специалисты, которые обладают необходимыми знаниями и навыками, чтобы избежать возможного вреда для себя или окружающих, когда они находятся в зоне обслуживания или устройство находится в зоне ограниченного доступа, где присутствуют очевидные опасности.

Пользователи:

Все прочие лица, кроме обслуживающего персонала.

#### **Меры предосторожности**

- Предотвращение риска поражения электрическим током
- ♦ Проектор должен работать от сети переменного тока. Убедитесь, что напряжение питания и сила тока соответствуют номинальной мощности проектора. Если условия монтажа не соответствуют требованиям к питанию от сети переменного тока, обратитесь к электрику.
- ♦ Монтаж может выполняться только квалифицированным техническим персоналом в соответствии с местными электротехническими нормами и правилами.
- ♦ В этом устройстве используется трехжильный кабель питания, который включает в себя однофазную линию, защищающую провод заземления (PE). Если условия монтажа не соответствуют требованиям к питанию от сети переменного тока, обратитесь к электрику. Не пренебрегайте заземлением.
- ♦ Выключите питание проектора и отсоедините шнур питания, чтобы отключить питание всех подключенных к проектору устройств.
- ♦ Если вам необходимо удлинить кабель, используйте кабель питания с номинальным значением тока не ниже, чем у проектора. Если номинальный ток кабеля питания ниже текущего значения для проектора, это может привести к перегреву.
- ♦ Не разбирайте проектор. При необходимости технического обслуживания или ремонта обратитесь к обученному и уполномоченному специалисту по обслуживанию.
- ♦ Избегайте попадания жидкости на проектор.
- ♦ Чтобы лучше защитить устройство во время грозы или когда оно не используется в течение длительного периода времени, извлеките вилку из розетки. Это позволяет предотвратить повреждение проектора из-за воздействия молнии или скачков напряжения на линии электропередач.

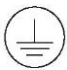

Клемма защитного заземления. Устройство должно быть подключено к сетевой розетке с защитным заземлением.

#### **■ Предотвращение травм персонала**

- ♦ Во избежание травм и физических повреждений ознакомьтесь с данным руководством и всеми этикетками на проекторе, прежде чем подключать вилку питания к электрической розетке или вводить проектор в эксплуатацию.
- Во избежание травм убедитесь, что объектив и все крышки установлены правильно.
- ♦ Прежде чем пытаться переместить или демонтировать проектор, выключите его и извлеките вилку из розетки.
- ♦ Если вам нужно выключить проектор, чтобы получить доступ к внутренним частям, необходимо отсоединить кабель питания от источника питания (только для уполномоченного обслуживающего персонала). Если вход питания проектора недоступен (например, при потолочном монтаже), смонтируйте стандартное устройство отключения в удобном месте на постоянной проводке.
- ♦ Предупреждение: свет высокой яркости. Не смотрите непосредственно в объектив! Свет высокой яркости может привести к травме глаз.
- ♦ Не сморите прямо на луч. Класс опасности RG3 согласно IEC 62471:2006. Операторы должны ограничить доступ к лучу в пределах опасного расстояния или установить изделие на высоте, которая позволит избежать вредного воздействия на глаза зрителей. Предупреждение: в этом проекторе используется лазерный источник света высокой яркости. Не смотрите прямо в объектив или на лазерный источник света.

# **Важные правила техники безопасности**

- ♦ Не смотрите прямо на лазерный луч во время работы устройства. Лазерное излучение вредно для человеческого глаза и может привести к травмам
- ♦ Не смотрите прямо на луч и не смотрите прямо на оптические приборы.
- ♦ Лазерное излучение обладает высокой плотностью энергии. Оно представляет опасность для кожи и может создавать электрические, химические и радиационные опасности.
- ♦ Это изделие класса А, которое может наводить радиопомехи в жилых помещениях. Пользователю может потребоваться принять практические меры для устранения помех.

#### **■ Предотвращение повреждений проектора**

- ♦ При использовании проектора обязательно откройте затвор объектива или снимите крышку объектива.
- ♦ При обнаружении каких-либо неисправностей в работе проектора немедленно отсоедините кабель питания. Прекратите использовать проектор, если из него идет дым, странный шум или запах. В этом случае немедленно отсоедините кабель питания, а затем обратитесь к дилеру.
- ♦ Сохраните оригинальную транспортировочную коробку и упаковочный материал. Вы можете использовать их снова, когда вам понадобится перевезти проектор. Чтобы обеспечить максимальную защиту проектора, повторно упакуйте его в оригинальную упаковку.
- ♦ Перед чисткой устройства извлеките вилку из розетки. Не используйте чистящие средства или распылители для чистки, вместо них используйте влажную ткань. Не используйте едкие растворители, такие как разбавители, бензин или агрессивные чистящие средства, так как они могут привести к повреждению корпуса. Для удаления стойких пятен можно использовать влажную ткань и неагрессивное моющее средство.
- ♦ Для обеспечения максимальных оптических характеристик и разрешения проекционный объектив покрыт специальным антибликовым покрытием, поэтому не прикасайтесь к объективу. Если вам нужно удалить пыль с объектива, используйте мягкую ткань вместо влажной тряпки, моющего средства или разбавителя.
- ♦ Не устанавливайте проектор на неустойчивую тележку, стойку или стол. В противном случае возможны серьезные повреждения при падении проектора. Это может повлиять на его работу. В результате потребуется замена деталей. Например, могут возникнуть такие повреждения, как трещины или глубокие царапины.

#### **■ Предотвращение пожара**

- ♦ Проектор спроектирован и изготовлен согласно самым строгим требованиям безопасности. Не ставьте легковоспламеняющиеся материалы рядом с проектором, поскольку это может привести к самовозгоранию материала и к пожару. При возникновении пожара обязательно используйте песок, углекислотный или порошковый огнетушитель. Не используйте воду для тушения электрического пожара.
- ♦ Рекомендуется оставить свободное пространство вокруг всех внешних поверхностей проектора. В этой зоне не должно находиться никаких легковоспламеняющихся материалов. Не накрывайте проектор или объектив какими-либо материалами во время работы проектора.
- ♦ Не закрывайте вентиляционные отверстия на корпусе проектора. Не храните бумагу или другие предметы в радиусе 10 см (4 дюйма) вокруг проектора.
- ♦ Отверстия на проекторе используются для вентиляции и отвода тепла. Для обеспечения надежной работы проектора и предотвращения его перегрева не перекрывайте и не закрывайте эти отверстия. Проектор не следует крепить к стенам или другим подобным поверхностям, чтобы предотвратить закупорку этих отверстий. Проектор не следует устанавливать рядом с радиатором отопления или терморегулятором. Если вентиляция недостаточная, проектор не следует устанавливать во встроенном или закрытом шкафу.
- ♦ В помещении, где установлен проектор, требуется хорошая вентиляция или охлаждающее устройство, чтобы предотвратить перегрев. Необходимо предусмотреть возможность отвода горячего воздуха, выходящего из проектора, наружу здания.
- ♦ Если проектор не используется в течение длительного периода времени, отсоедините кабель питания.

#### ■ Информация о ремонте

- ♦ Не выполняйте техническое обслуживание самостоятельно, так как открытие корпуса или снятие крышек может привести к воздействию высокого давления и опасности поражения электрическим током.
- ♦ Если вы попытаетесь изменить внутренние функции управления, настроенные на заводе, или изменить другие настройки управления, которые не рассматриваются в данном руководстве, это приведет к необратимому повреждению лазерного источника света и отказу в гарантии.
- ♦ В следующих случаях отключите устройство от электрической розетки и обратитесь к квалифицированному персоналу для обслуживания:
	- Кабель питания или штепсельная вилка повреждены или изношены.
	- В проектор попала жидкость.
	- Проектор находился под дождем или под водой.
	- Если проектор работает неправильно при соблюдении инструкций по эксплуатации, используйте только регулировочные устройства, указанные в руководстве, поскольку неправильная регулировка других устройств может привести к повреждению.
	- Проектор упал, или корпус поврежден.
	- Если проектор стал работать значительно хуже, обратитесь за помощью к обслуживающему персоналу.
- ♦ Запасные части: убедитесь, что специалист по техническому обслуживанию использует оригинальные запасные части или одобренные запасные части, идентичные оригинальным. Неодобренные запчасти могут привести к ухудшению работы, снижению стабильности, вызвать пожар, поражение электрическим током или другие опасности. Использование неодобренных запчастей может привести к аннулированию гарантии.
- ♦ Проверка безопасности: после ремонта проектора попросите специалиста по техническому обслуживанию выполнить проверку безопасности, чтобы убедиться в нормальной работе устройства.

### **Места с ограниченным доступом**

Данный проектор можно устанавливать только в местах с ограниченным доступом. Это места для оборудования, которые отвечают двум требованиям:

- ♦ Доступ возможен только для ОБСЛУЖИВАЮЩЕГО ПЕРСОНАЛА или ОПЕРАТОРОВ, которые были проинструктированы о причинах ограничения доступа и о мерах предосторожности, которые необходимо принять.
- ♦ Доступ осуществляется с помощью инструмента, замка и ключа или других средств безопасности и контролируется организацией, ответственной за это место.

Почему требуется место с ограниченным доступом: это изделие относится к классу опасности RG3 в соответствии со стандартом IEC 62471:2006. В соответствии с международными требованиями, людям запрещается вставать на пути проекционного луча в пределах опасного расстояния (ОР) от объектива. Для этого необходимо смонтировать проектор на достаточной защитной высоте или установить дополнительные преграды. Операторы должны пройти обучения касательно мест с ограниченным доступом. Защитная высота обсуждается в разделе "Предупреждение о высокой яркости: опасное расстояние (ОР)".

■ Предупреждение о высокой яркости: опасное расстояние (OP)

#### ♦ ОР

Опасное расстояние (ОР) — это расстояние, измеренное от проекционного объектива, на котором интенсивность или энергия на единицу поверхности ниже действующего предела воздействия на роговицу или кожу. Воздействие луча света считается небезопасным, если расстояние от человека до источника света меньше, чем ОР.

# **Важные правила техники безопасности**

Для защиты неподготовленных пользователей монтаж должен выполняться согласно следующим требованиям: операторы должны предотвращать доступ к лучу в пределах опасного расстояния или смонтировать проектор на такой высоте, чтобы глаза зрителей не находились в пределах опасного расстояния. Уровни излучения, превышающие установленные пределы, не допускаются в любой точке на высоте менее 2,0 метров над любой поверхностью, на которой разрешено стоять лицам, не являющимся операторами, работниками или сотрудниками, или на расстоянии менее 1,0 метра от любого места, где разрешено находиться таким лицам.

Конечный пользователь должен понимать риск и применять защитные меры в зависимости от опасного расстоянии, как указано на этикетке и в руководстве пользователя. Способ монтажа, система обнаружения или другие подходящие меры контроля должны предотвращать воздействие опасного излучения на глаза в пределах опасного расстояния.

Для проекторов, установленных в США, вышеуказанные ограничения не применяются. Соответствующая минимальная защитная высота составляет 2,5 м (8,2 фута) в соответствии с требованиями Центра по контролю оборудования и радиационной безопасности Управления по санитарному надзору за качеством пищевых продуктов и медикаментов (FDA CDRH).

В соответствии с национальными требованиями, людям запрещается вставать на пути проекционного луча в пределах опасного расстояния (ОР) от объектива. Для этого необходимо смонтировать проектор на достаточной защитной высоте или установить преграды. Минимальная защитная высота отсчитывается от поверхности, на которой разрешено стоять лицам, не являющимся операторами, работниками или сотрудниками. Например, проекторы с ОР более 1 м, свет от которых попадает в неконтролируемую зону, где могут присутствовать люди, должны быть расположены в соответствии с параметрами "фиксированного монтажа проектора". В результате этого ОР не достигает зоны нахождения людей, пока луч находится на высоте 2 м над полом.

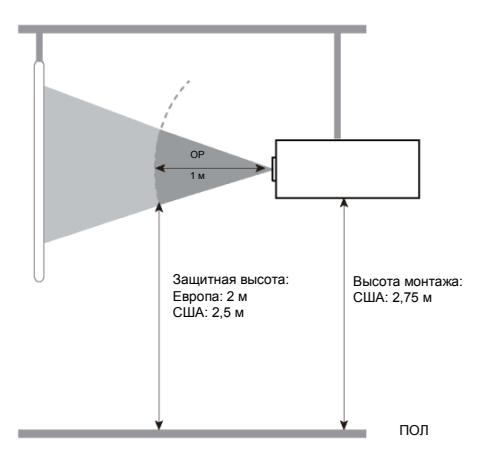

**Не допускается замена сигнального кабеля при включенном оборудовании. Все подключения и замены кабелей на всех разъемах оборудования (HDMI, DVI, VGA и. т.п.) необходимо осуществлять только при выключенном оборудовании.**

**Отсоединение сетевого кабеля от оборудования до его полного отключения – запрещено.**

### **Заявление о соответствии требованиям ФКС**

Это устройство соответствует части 15 правил ФКС. Во время работы должны соблюдаться два условия: (1) устройство не может создавать вредные помехи и (2) устройство должно принимать любые помехи, включая помехи, которые могут вызвать нежелательную работу устройства.

Внимание: изменения или модификации устройства, не одобренные стороной, ответственной за поддержание соответствия, могут лишить пользователя права на использование оборудования. ПРИМЕЧАНИЕ: это оборудование прошло испытания и признано соответствующим ограничениям для цифрового устройства класса А согласно части 15 правил ФКС. Эти ограничения определены для обеспечения необходимой защиты от вредных помех при эксплуатации оборудования в коммерческих условиях. Данное оборудование генерирует, использует и может излучать радиочастотную энергию и при несоблюдении инструкций по установке и использованию может наводить критические помехи в средствах радиосвязи. Эксплуатация этого оборудования в жилом районе может привести к возникновению вредных помех, в этом случае пользователь несет ответственность за устранение всех помех за свой счет.

Для обеспечения соответствия требованиям ФКС к устройствам класса А необходимо использовать экранированные кабели.

# **Директива ETL**

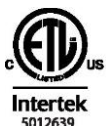

СООТВЕТСТВУЕТ СТАНДАРТУ UL 60950-1 СЕРТИФИЦИРОВАН ПО СТАНДАРТУ CSA C22.2 № 60950-1

# **Директива WEEE**

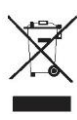

Правильная утилизация данного изделия. Эта маркировка означает, что данное устройство не подлежит утилизации вместе с бытовыми отходами на территории ЕС. Для предотвращения возможного ущерба окружающей среде или здоровью человека из-за неконтролируемого выброса мусора, сдайте устройство на переработку с целью повторного использования материалов, из которых оно изготовлено. Чтобы вернуть бывшее в употреблении устройство, обратитесь в пункт возврата и приема или свяжитесь с продавцом, у которого вы купили устройство. Они могут принять устройство для его безопасной переработки.

# **Директива RoHS**

Согласно "Подходу к управлению и контролю за отходами электронных товаров", для контроля и сокращения отходами электронных товаров, которые могут вызвать загрязнение окружающей среды после утилизации, необходимо содействовать производству и продажам электронных товаров с низким уровнем загрязнения для защиты окружающей среды и здоровья человека. Вредные вещества, которые могут содержаться в этом изделии:

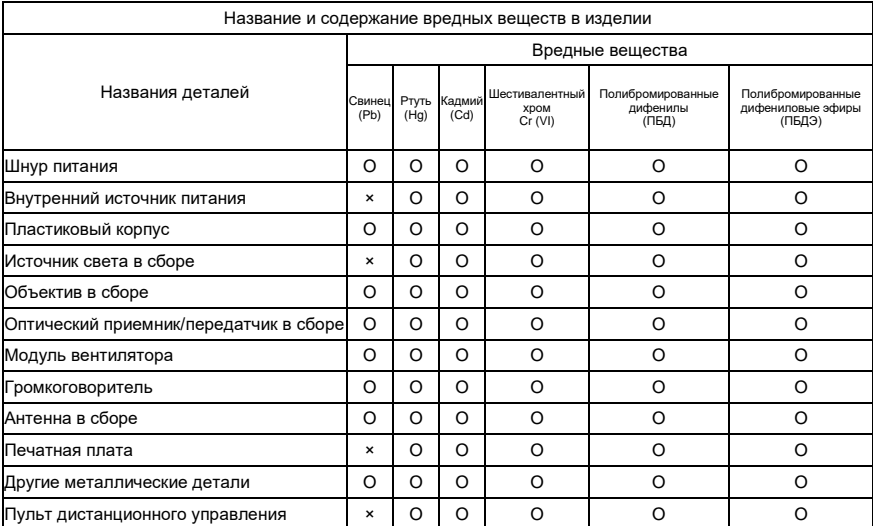

Эта таблица подготовлена в соответствии со стандартом IEC 62321.

O: содержание опасного вещества во всех однородных материалах указанной детали ниже предела, установленного в стандарте IEC 62321.

×: содержание опасного вещества по крайней мере в одном из однородных материалов указанной детали превышает предел, установленный в стандарте IEC 62321.

Примечание: некоторые компоненты, отмеченные знаком "×", содержат больше вредных веществ из-за технологических ограничений. Замена таких компонентов или сокращение содержания вредных веществ временно невозможны.

#### **Осторожно**

Проектор соответствует директиве ЕС RoHS (директива об ограничениях на использование

определенных опасных веществ в электрическом и электронном оборудовании). На все детали,

отмеченные знаком "×", действует исключение и они разрешены к использованию согласно инструкциям ЕС по RoHS.

# **Об этом руководстве**

Ремонт: только обученные и квалифицированные специалисты по техническому обслуживанию (разбирающиеся в безопасности лазера, ультрафиолетовом излучении, высоком напряжении и подключенных цепях, которые являются источником потенциальных опасностей) могут открывать проектор для ремонта.

Отказ от ответственности: корпорация Appotronics приложила все усилия для обеспечения точности и достоверности информации, представленной в этом документе. Однако, поскольку мы продолжаем улучшение продукции, информация в этом документе может быть изменена без предварительного уведомления. Корпорация Appotronics не несет ответственности за ошибки или неточную информацию. Обновленная версия этого документа выпускается на регулярной основе по мере необходимости. Свяжитесь с корпорацией Appotronics, чтобы получить последнюю версию.

#### **Предупреждения и указания по безопасности**

#### ■ Этикетки и маркировка

Следуйте всем предупреждениям и инструкциям, указанным на проекторе.

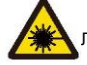

Лазерное изделие класса 1, IEC 60825-1:2014

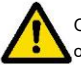

Осторожно! Использование органов управления или регулировки или выполнение процедур, отличных от указанных в настоящем документе, может привести к опасному облучению.

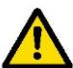

Проекторы с лазерной подсветкой: хотя во время эксплуатации они являются лазерными изделиями класса 1, они обычно содержат встроенные лазеры класса 4. Обслуживание должно выполняться только уполномоченным и обученным обслуживающим персоналом (IEC 60825-1).

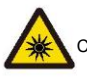

Символ, предупреждающий об опасном оптическом излучении, класс опасности RG3

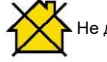

Не для бытового использования, класс опасности RG3

#### ■ Общие предупреждения

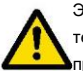

Этот символ предупреждает пользователей о важной информации об эксплуатации и техническом обслуживании. Внимательно прочитайте такую информацию, чтобы избежать проблем.

## **Требования к монтажу**

#### ■ Окружающие условия

В следующей таблице описаны физические условия для безопасной эксплуатации или хранения проектора AL- FU650A/FU720A/FH720A/AL-FU820A

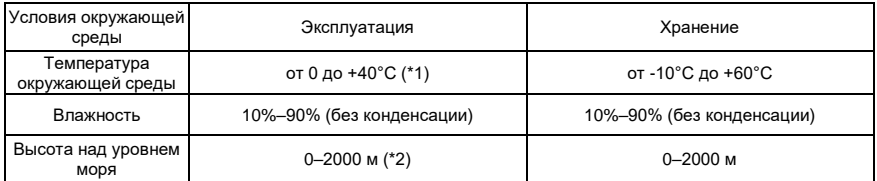

(\*1): характеристики снижаются при температуре от +35 °C до +40 °C

(\*2): ниже 2000 м для сертификации 3C

#### ■ Требования к сети питания

Проектор работает от обычного однофазного источника питания (со специальным защитным заземлением PE).

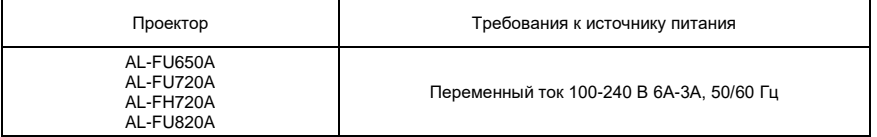

Проектор поставляется с кабелем питания для подключения к источнику питания.

#### ■ Масса проектора

Не следует недооценивать массу проектора. Она составляет около 16 кг. Убедитесь, что основание или кронштейн, используемые для монтажа проектора, выдерживают нагрузку, в пять раз превышающую полную массу системы.

#### **Комплект поставки**

Ниже показан комплект поставки проектора. Проверьте упаковку и убедитесь, что все комплектующие на месте. Если чего-то не хватает, немедленно свяжитесь с дилером.

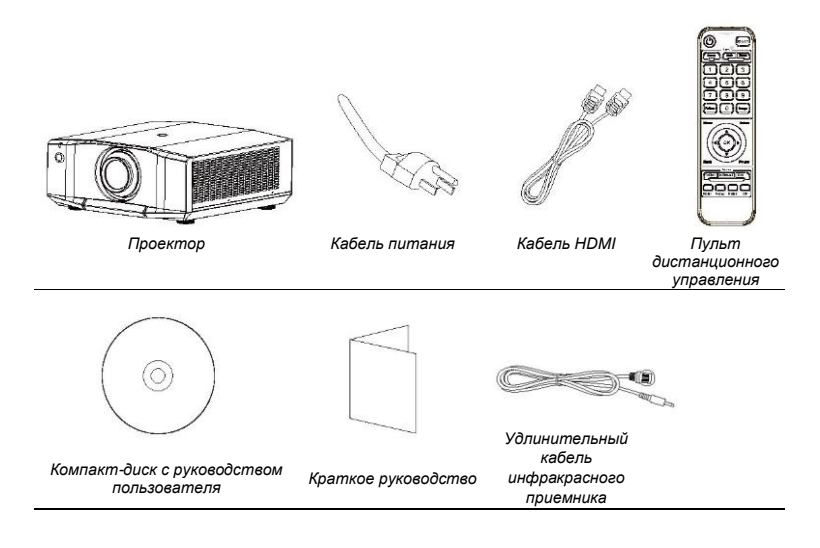

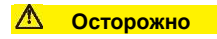

- Комплект поставки проектора может отличаться от показанного в зависимости от страны/региона.

# **Внешний вид проектора**

#### ■ Основной блок

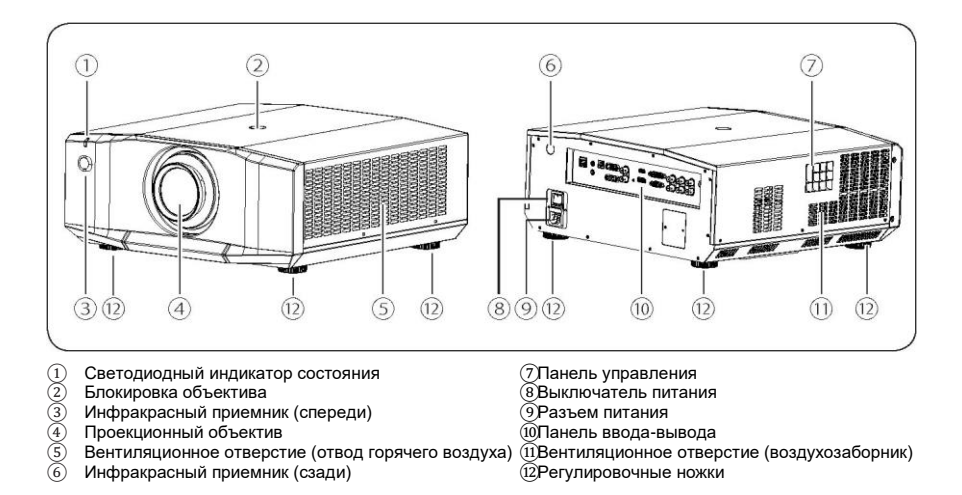

#### ■ Панель ввода-вывода

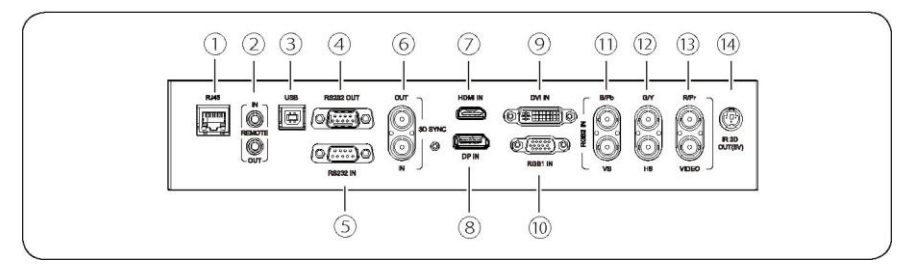

- 
- Разъем REMOTE IN/OUT<br>Разъем USB
- 
- 
- 
- Разъем 3D SYNC IN/OUT<br>Разъем HDMI IN
- 

(1) Порт RJ45<br>
2) Разъем REMOTE IN/OUT<br>
9 Разъем RS232 OUT (ФРазъем RSB1<br>
4) Разъем RS232 OUT (ФРазъем RPr V<br>
5) Разъем RD SYNC IN/OUT<br>
© Разъем HDMI IN<br>
(2) Разъем HDMI IN ③ Разъем USB ⑩Разъем RGB1 IN  $@$ Оразъем B/Pb VS<br>(12)Разъем G/Y HS ⑤ Разъем RS232 IN ⑫Разъем G/Y HS **@Разъем IR 3D OUT** 

#### ■ Панель управления

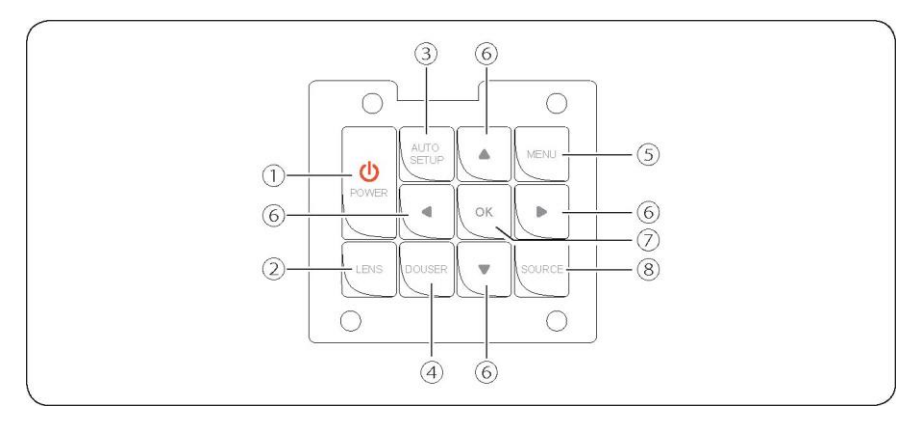

- ① Кнопка Power (включение/выключение питания) Нажмите кнопку питания, чтобы включить проектор. При включенном питании дважды нажмите эту кнопку, чтобы выключить проектор.
- ② Кнопка LENS

Нажимайте кнопку несколько раз, чтобы войти в меню фокусировки, смещения и масштабирования при помощи объектива.

③ Кнопка AUTO SETUP

Нажмите эту кнопку, чтобы открыть диалоговое окно "Автоматическое центрирование". После нажатия кнопки OK объектив автоматически центрируется.

④ Кнопка DOUSER

Во время проецирования нажмите эту кнопку, чтобы отключить изображение, и нажмите ее снова, чтобы включить изображение.

⑤ Кнопка MENU

Нажмите кнопку MENU для отображения экранного меню. Нажмите кнопку MENU еще раз, чтобы вернуться к предыдущему меню или закрыть экранное меню.

⑥ Кнопки со стрелками ▲▼◄►

Прокрутка вверх или вниз для выбора нужного пункта; перемещение влево, чтобы выбрать нужный пункт или уменьшить значение; перемещение вправо, чтобы выбрать нужный пункт или увеличить значение.

⑦ Кнопка OK

Нажмите, чтобы выбрать или подтвердить текущее значение или пункт.

⑧ Кнопка SOURCE

Выбор источник входного сигнала: HDMI, HDBaseT, DVI, RGB1, Video, RGB2 или DP.

### **Пульт дистанционного управления**

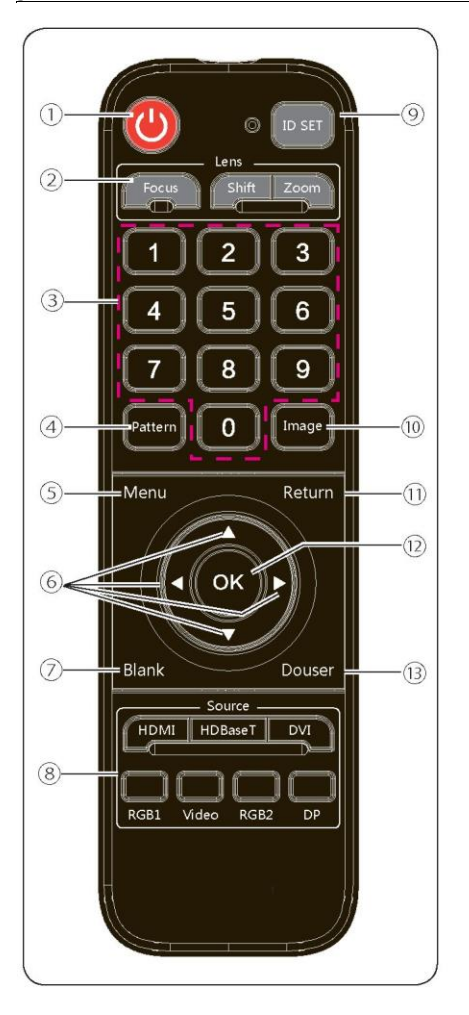

#### ①Кнопка питания

Если вы нажмете эту кнопку в режиме ожидания, устройство будет включено. Если вы нажмете эту кнопку, когда проектор включен, на экране появится вопрос об отключении питания. Нажмите кнопку питания, чтобы выключить устройство. ②Кнопки Lens

Нажмите кнопку Focus, Shift или Zoom (Фокусировка, Сдвиг или Масштабирование), чтобы открыть соответствующее меню.

③ 1/2/3/4/5/6/7/8/9/0 (кнопки с цифрами)

Нажимайте, чтобы ввести нужное число.

④Pattern

Нажимайте несколько раз, чтобы проецировать встроенные тестовые изображения по очереди. ⑤Menu

Нажмите, чтобы открыть главное меню. Если нажать кнопку еще раз, главное меню исчезнет или произойдет возврат к предыдущему меню.

⑥Кнопки со стрелками ▲▼◄►

Прокрутка вверх или вниз для выбора нужного пункта; перемещение влево, чтобы выбрать нужный пункт или уменьшить значение; перемещение вправо, чтобы выбрать нужный пункт или увеличить значение.

⑦Blank

Нажмите, чтобы включить режим пустого экрана. ⑧Source

Выбор источник входного сигнала: HDMI, HDBaseT, DVI, RGB1, Video, RGB2 или DP. ⑨ID SET

Позволяет задать идентификационный номер каждого удаленного приемника при объединении нескольких каналов.

⑩Image

Нажмите для переключения режимов изображения: стандартный, DICOM, изображение, кино, яркий, REC709, видео и пользовательский.

⑪Return

Нажмите, чтобы закрыть меню настроек.

⑫OK

Нажмите, чтобы выбрать или подтвердить текущее значение или пункт.

⑬Douser

Во время проецирования нажмите эту кнопку, чтобы отключить изображение, и нажмите ее снова, чтобы включить изображение.

# **Замена батареек в пульте дистанционного управления**

- Процедура
- ♦ Переверните пульт дистанционного управления задней стороной вверх и откройте крышку отсека для батареек.
- ♦ Вставьте две новые батарейки типа ААА в отсек. Соблюдайте полярность (+ и –).
- ♦ Установите обратно крышку отсека.

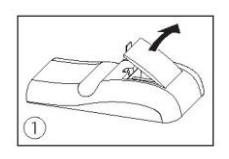

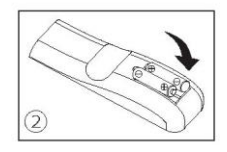

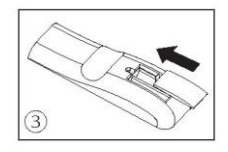

■ Меры предосторожности при использовании пульта дистанционного управления

- ♦ При установке батареек соблюдайте полярность.
- ♦ Не бросайте батарейки в огонь, так как это может привести к взрыву.
- ♦ Если пульт дистанционного управления не используется в течение длительного периода времени, извлеките батарейки, чтобы избежать утечки жидкости и повреждения пульта.
- ♦ Жидкость в батарейках вредна для кожи. Не допускайте прямого попадания жидкости на руки. При установке новых батареек тщательно удалите вытекшую жидкость.
- ♦ В большинстве случаев нужно просто направить пульт дистанционного управления на экран. Инфракрасные сигналы отражают от экрана и принимаются инфракрасным датчиком на проекторе. Однако при определенных обстоятельствах проектор может не принимать сигналы с пульта дистанционного управления из-за факторов окружающей среды. В этом случае направьте пульт на проектор и повторите попытку.
- ♦ Если дальность работы пульта снизилась или он не работает, замените батарейки.
- ♦ Если на ИК-приемник попадает свет флуоресцентной лампы или прямые лучи солнца, пульт может работать неправильно.
- ♦ Ознакомьтесь с требованиями местных органов власти по обращению с отработанными батарейками. Неправильное обращение с отработанными батарейками может нанести ущерб окружающей среде.

# **Снятие объектива**

- ♦ Перед заменой объектива установите его по центру.
- ♦ Как показано на рисунке, нажмите кнопку блокировки объектива на верхней крышке и поверните объектив против часовой стрелки примерно на 30°.
- ♦ Возьмитесь за объектив и потяните его вперед, чтобы извлечь его.

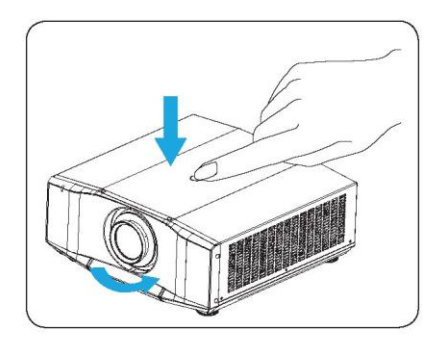

# **Установка объектива**

- ♦ Выровняйте объектив, чтобы зафиксировать его.
- ♦ Вращайте объектив по часовой стрелке, пока не услышите щелчок, указывающий на то, что объектив выровнен.
- ♦ Объектив установлен.

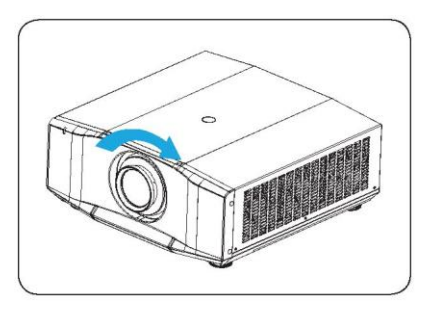

#### **Осторожно**

- Перед снятием или установкой объектива выключите проектор.
- При снятии или установке объектива не прикасайтесь к его оптической поверхности.
- Удаляйте отпечатки пальцев, пыль и масло с поверхности объектива.

### **Подключение к проектору**

■ Подключение проектора к ПК или ноутбуку.

- ① Кабель питания ② Кабель RS232 ③ Кабель HDMI ④Кабель VGA
- 

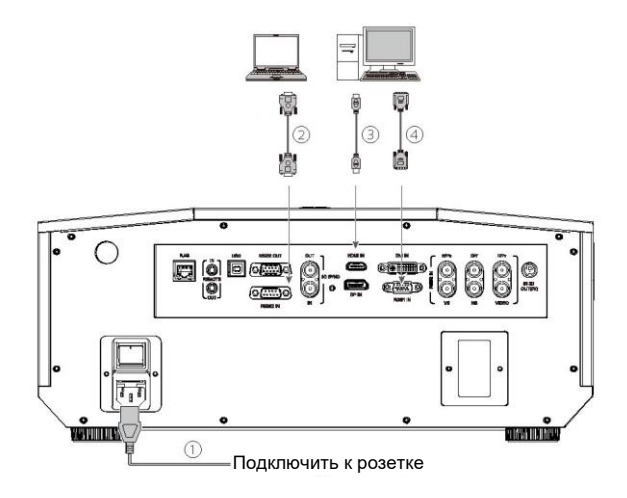

#### ■ Подключение к видеоустройству

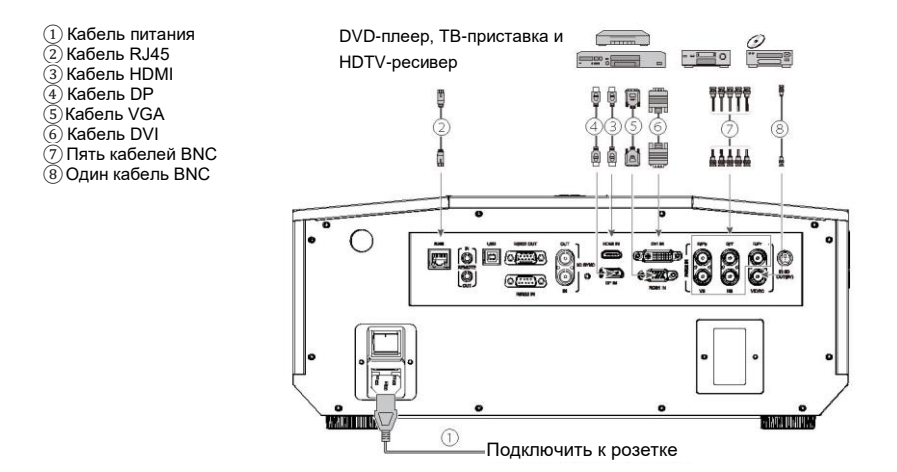

#### **Включение/выключение питания**

#### ■ Включить питание

- ♦ Убедитесь, что кабель питания и сигнальный кабель надежно подсоединены. Включите питание с помощью выключателя и подождите, пока индикатор состояния не загорится красным.
- ♦ Нажмите кнопку питания на пульте дистанционного управления или панели управления, чтобы запустить проектор. Светодиодный индикатор состояния горит зеленым, а на экране отображается надпись "Нет сигнала".
- ♦ Включите источник сигнала. Выберите источник сигнала (видео, RGB1, RGB2, HDMI, DVI, DP или HDBaseT) с помощью пульта дистанционного управления или кнопки. Проектор определяет источник входного сигнала и проецирует изображения.

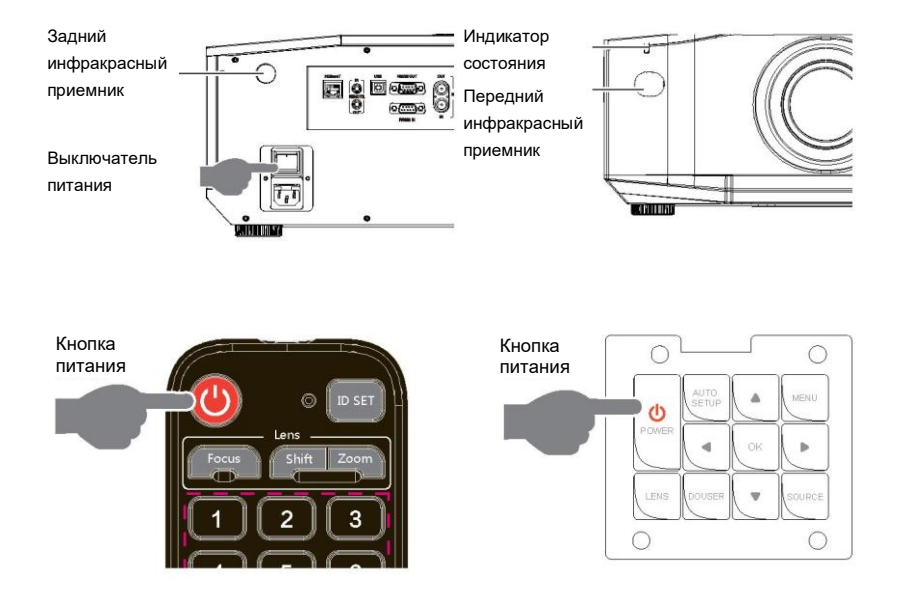

#### ■ Выключение питания

Нажмите кнопку питания на пульте дистанционного управления или панели управления, чтобы выключить проектор.

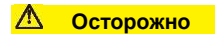

- Не включайте проектор сразу после того, как он перейдет в режим ожидания.

# **Настройка проецируемого изображения**

#### ■ Регулировка положения проектора

Чтобы определить место монтажа проектора, учитывайте размер и форму экрана, расположение розетки

и расстояние между проектором и другими устройствами. Ниже приведены общие принципы:

- ♦ Установите проектор на ровную поверхность под правильным углом к экрану.
- ♦ Установите проектор в правильном месте относительно экрана.
- ♦ Расстояние от объектива проектора до экрана, настройки масштабирования и формат видео определяют размер проецируемого изображения.

Диапазон смещения (сдвига) изображения данного проектора приведен в следующей таблице:

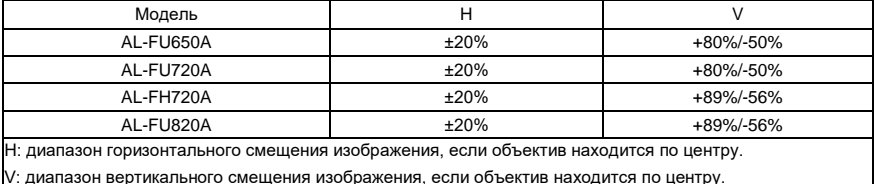

Значения в приведенной выше таблице являются приблизительными и могут незначительно отличаться от фактических значений. Должны применяться фактические значения.

Схема смещения изображения по горизонтали/вертикали, если объектив находится по центру (AL-FU650A):

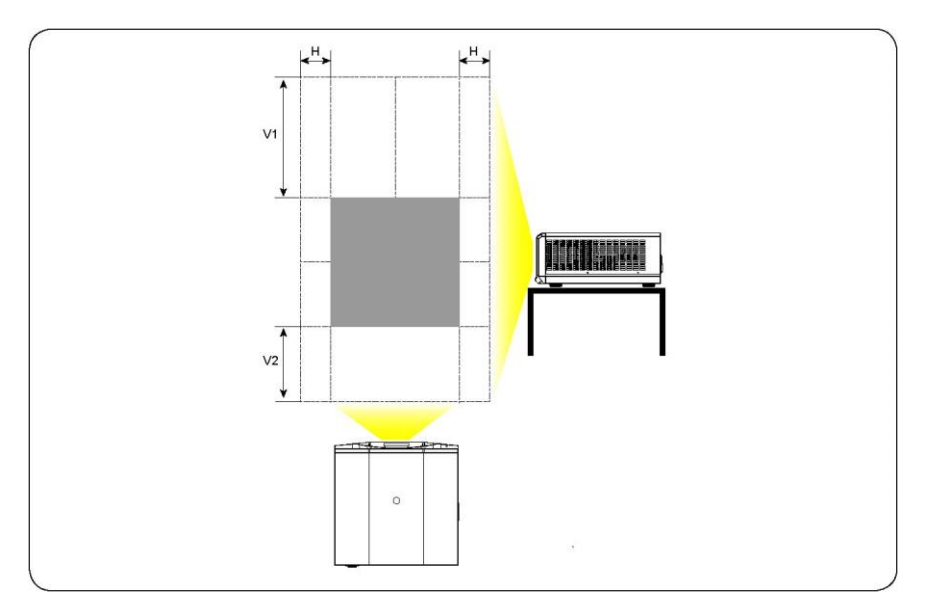

Схема вертикального смещения, если объектив находится по центру.

В приведенной выше таблице описаны диапазоны вертикального смещения (V1/V2) объектива в разных моделях.

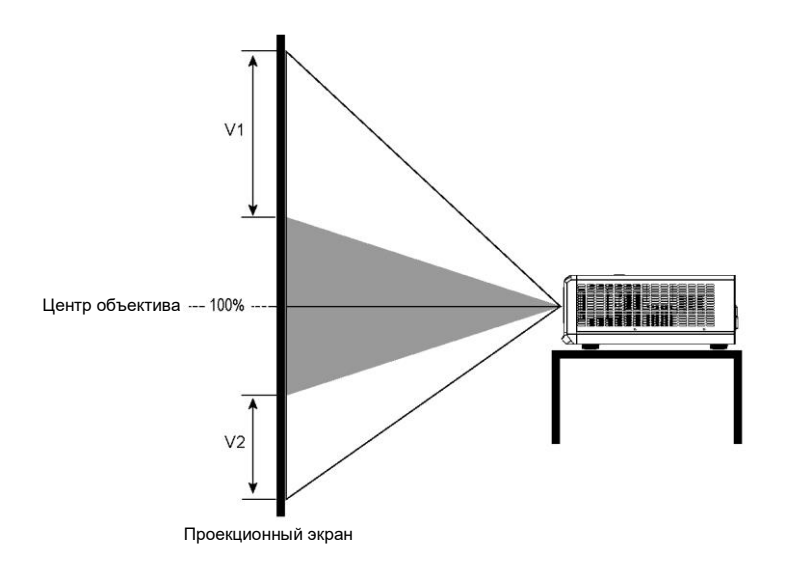

Схема горизонтального смещения, если объектив находится по центру.

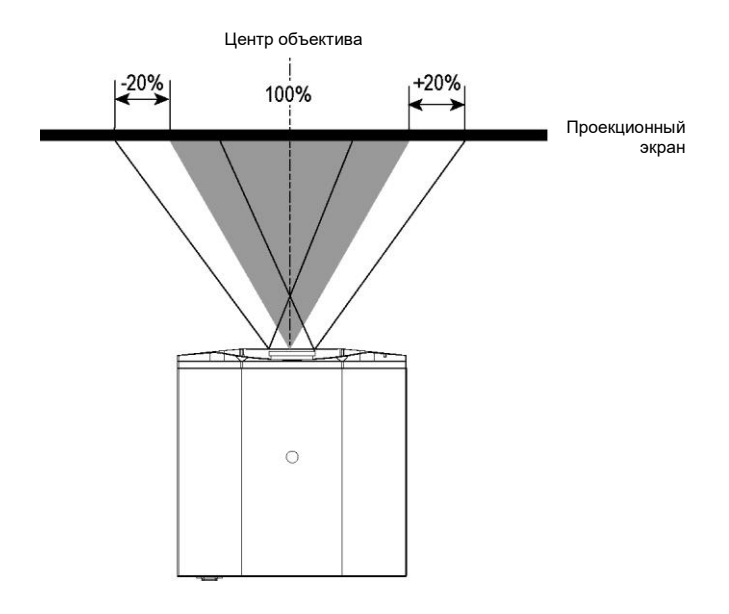

## **Потолочный монтаж**

1. Смонтируйте потолочный кронштейн.

♦ Выберите подходящий потолочный кронштейн. Максимально допустимая нагрузка на него должна превышать 50 кг.

♦ Монтажом проектора должны заниматься специалисты.

Примечание:

2. Закрепите проектор на кронштейне.

Убедитесь, что винты, используемые для крепления проектора к кронштейну, соответствуют следующим требованиям:

Винты: рекомендуется использовать M6\*16.

Монтажные размеры:

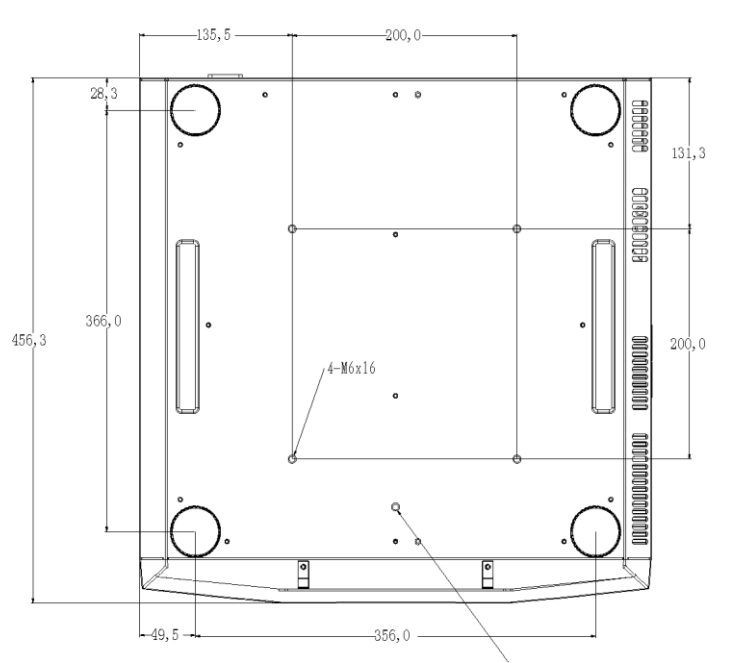

Гайка для предохранительного троса/Z

Единица: мм

#### $\Lambda$ **Осторожно**

- Убедитесь, что на расстоянии 40 см от отверстий для выпуска воздуха и в пределах 10 см от воздухозаборников нет препятствий. Не допускайте попадания выходящего воздуха в воздухозаборник.
- При монтаже оставьте расстояние не менее 10 см между нижней поверхностью проектора и потолком.
- Если проектор поврежден из-за неправильного монтажа, гарантия теряет силу.

# **Меню проектора**

Подменю: Изображение, Экран, Проецирование, Настройки и Дополнительно. Вы можете перемещать курсор между этими пунктами. При перемещении курсора подменю открывается автоматически.

# **ИЗОБРАЖЕНИЕ**

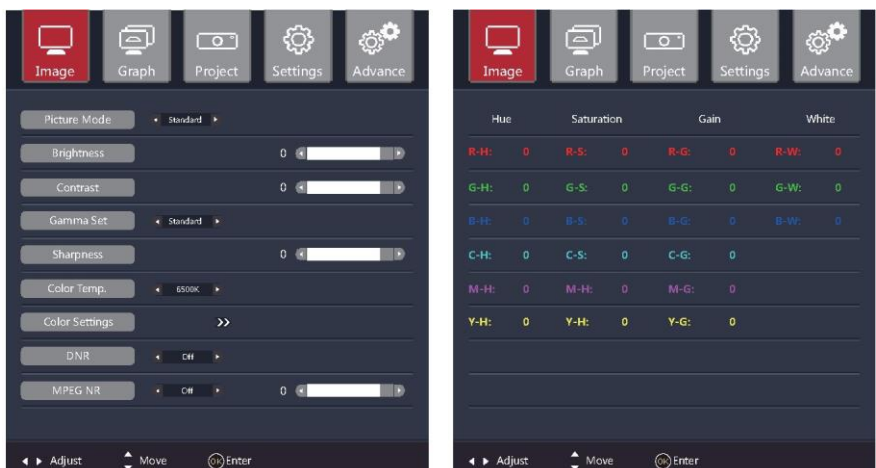

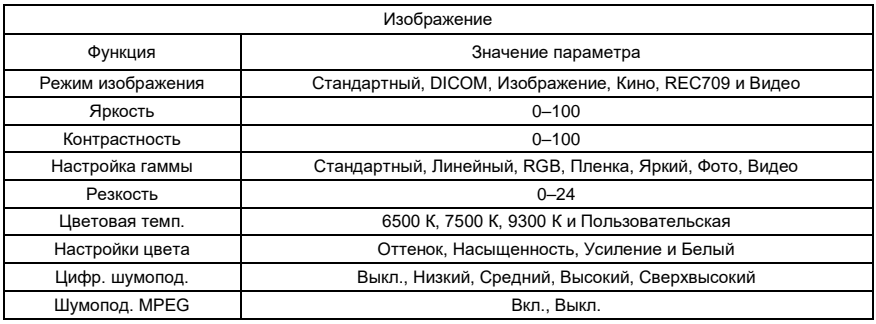

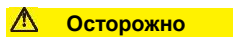

- Режим изображения определяет яркость, контрастность, гамму, резкость, цветовую температуру, настройки цвета, шумоподавление, шумоподавлением MPEG и яркие цвета.

# **Меню проектора**

# **ЭКРАН**

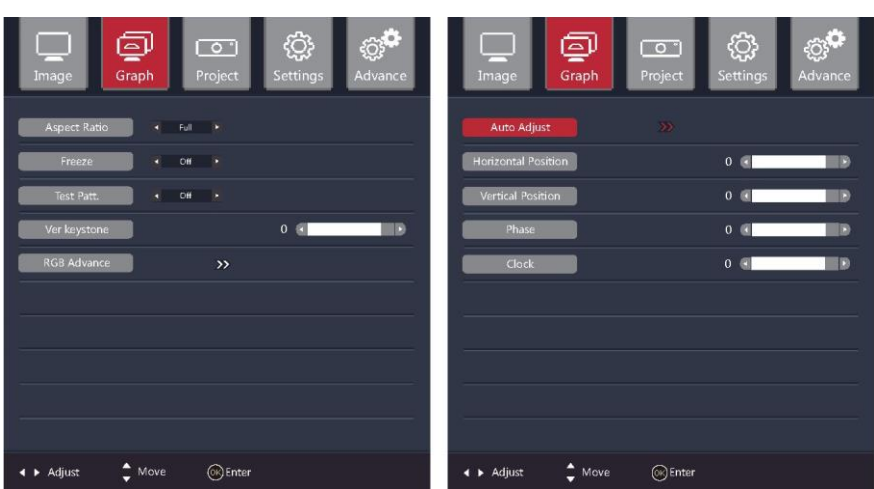

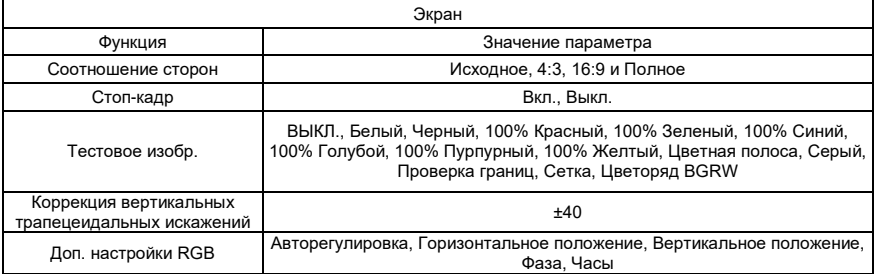

#### $\Lambda$ **Осторожно**

- Соотношение сторон "Исходное" устанавливает нужный режим в соответствии с соотношением сторон входного сигнала.

- Сигнал канала RGB в дополнительных настройках RGB

- ">>": открыть подменю.

# **ПРОЕЦИРОВАНИЕ**

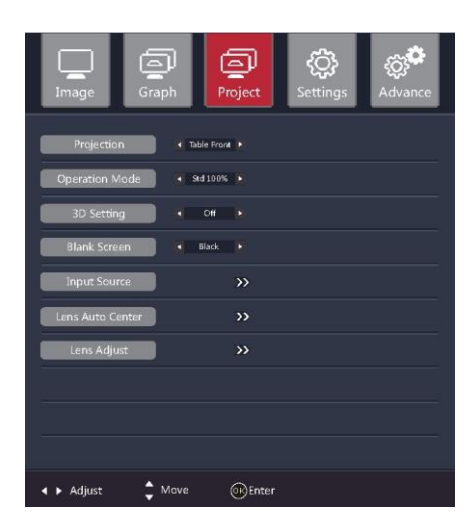

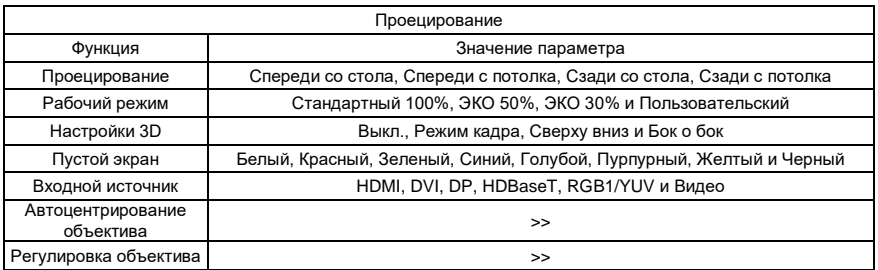

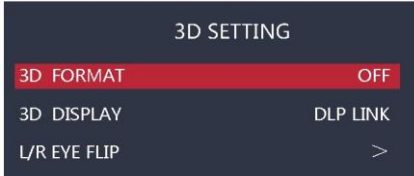

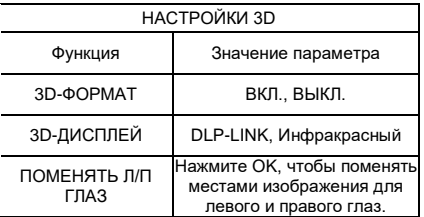

#### **Осторожно**

- Режим работы: задайте яркость подсветки проектора. Вы можете настроить подсветку в соответствии с фактическими требованиями.
- Автоцентрирование объектива: объектив автоматически центрируется в зависимости от напряжения, подаваемого датчиком.

# **НАСТРОЙКИ**

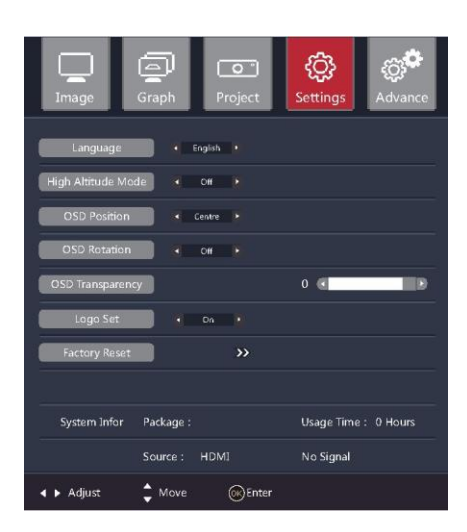

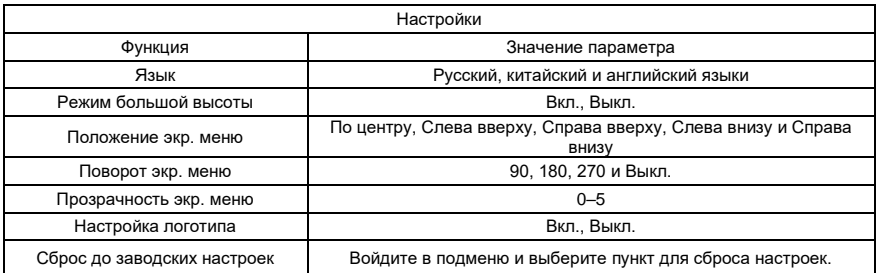

# **Меню проектора**

# **ДОПОЛНИТЕЛЬНО**

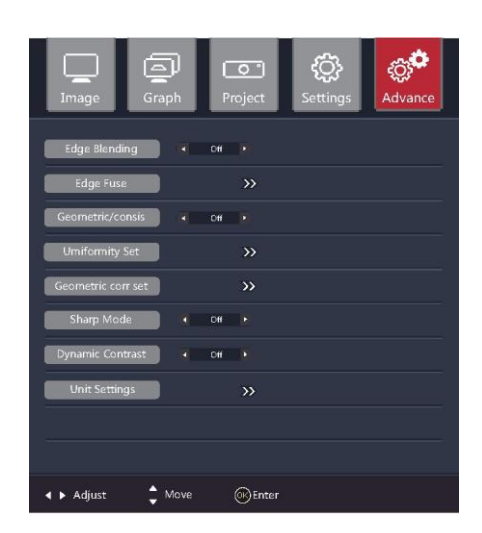

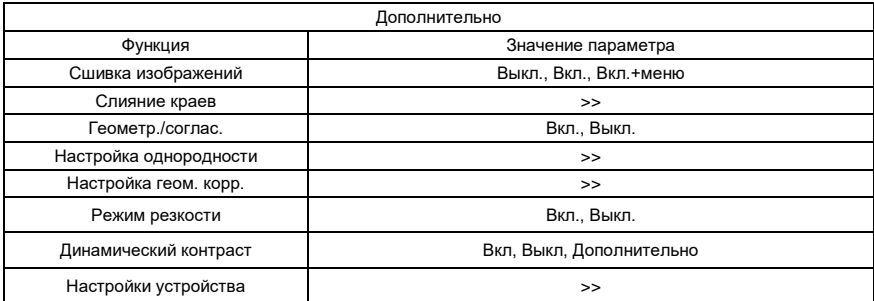

**Осторожно**

- Когда включен режим резкости, резкость изображения повышается до максимальной.

# **МЕНЮ РАЗДЕЛЕНИЯ УСТРОЙСТВ**

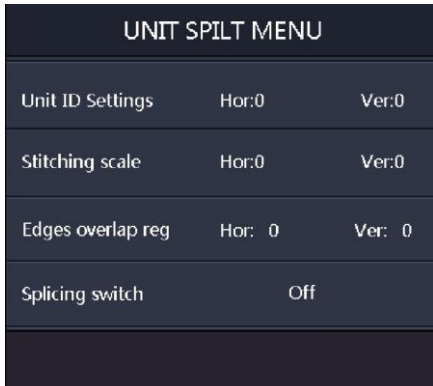

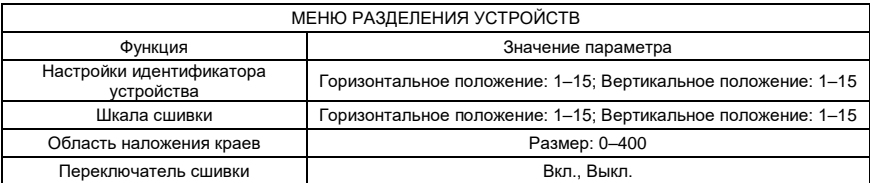

# **НАСТРОЙКА ИК-ИДЕНТИФИКАТОРА**

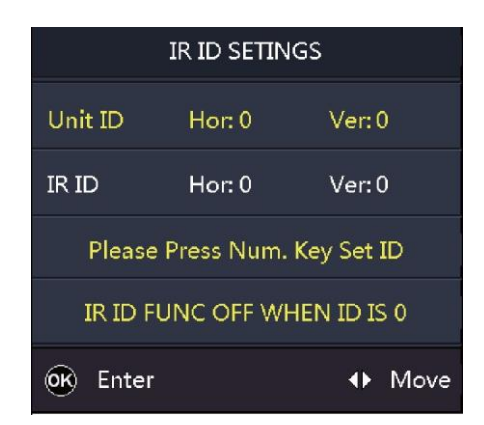

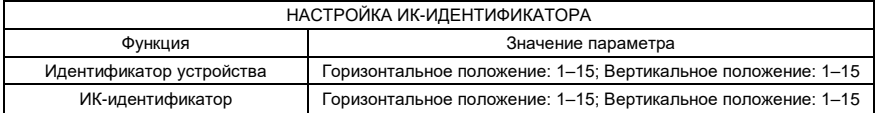

 $\Lambda$ **Осторожно**

<sup>-</sup> На странице дополнительных настроек выберите идентификатор пульта дистанционного управления, чтобы войти в меню уровня 2, как показано на рисунке выше.

# **Меню проектора**

### **Регулировка положения объектива**

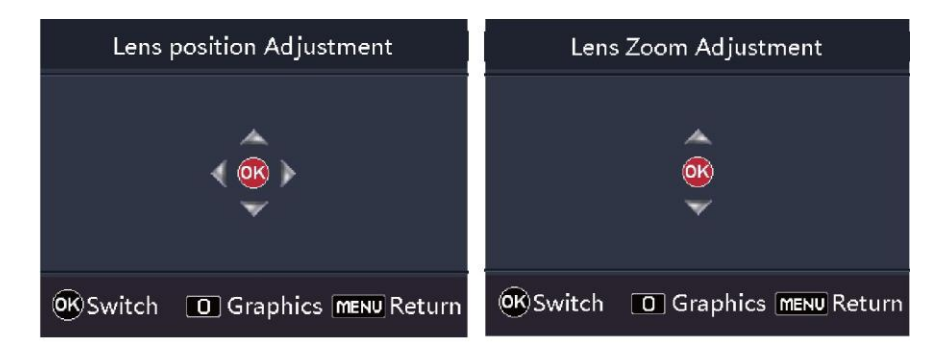

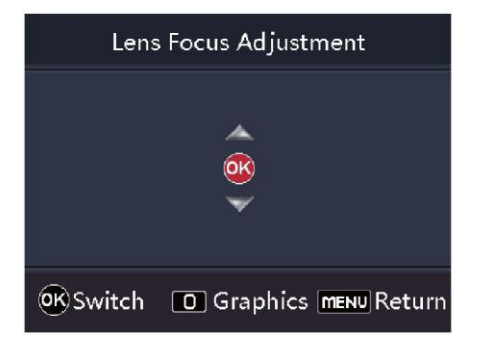

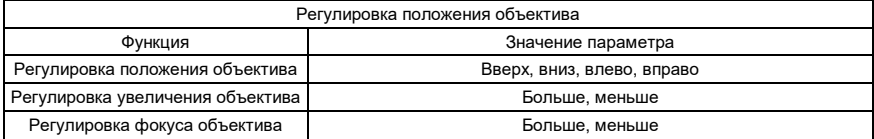

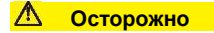

- На странице проецирования выберите регулировку объектива, чтобы войти в меню уровня 2, как показано на рисунке выше.

# **Настройка согласованности / геометрическая коррекция**

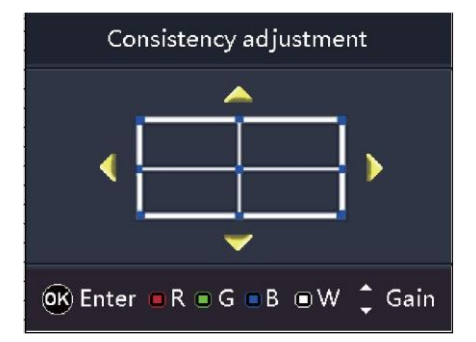

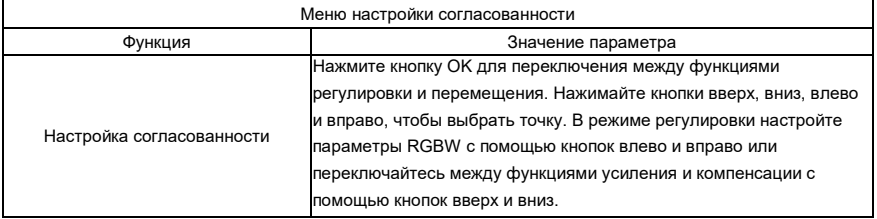

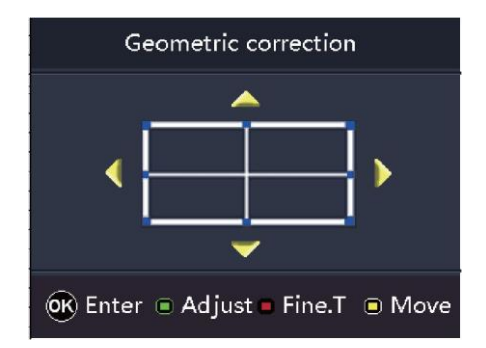

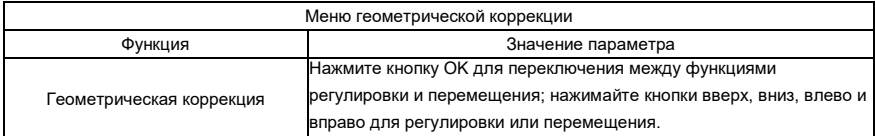

#### **Осторожно**

- На странице дополнительных настроек выберите геометрическую коррекцию, чтобы войти в меню уровня 2, как показано на рисунке выше.

### **Настройка сшивки изображений**

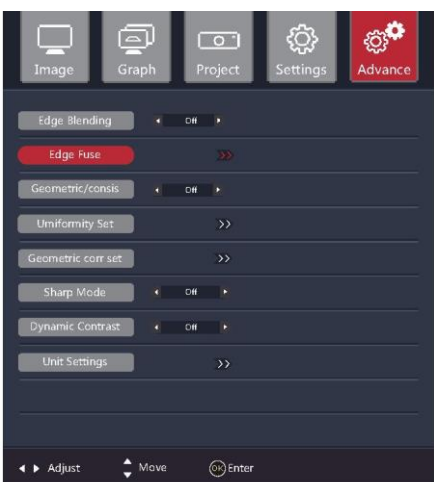

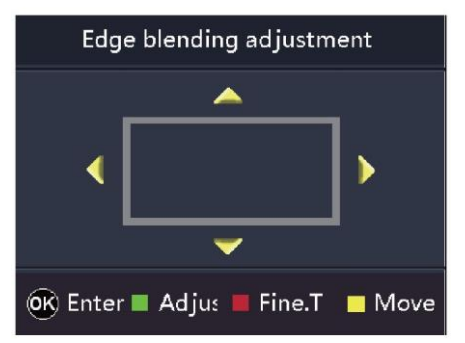

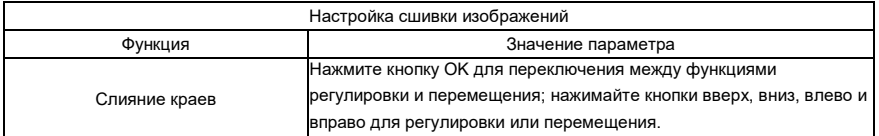

#### **Осторожно**

- На странице дополнительных настроек выберите слияние краев, чтобы войти в меню уровня 2 и включить функцию слияния краев. В зависимости от расположения проектора установите размер области слияния, чтобы область слияния проектора и отображаемая область наложения были одинаковыми и рамка обрезки охватывала все изображение.
- Функция точной настройки: с помощью точной настройки можно задать параметры, которые лучше всего подойдут конкретному пользователю.

### **Устранение неполадок**

#### ■ Проектор не включается.

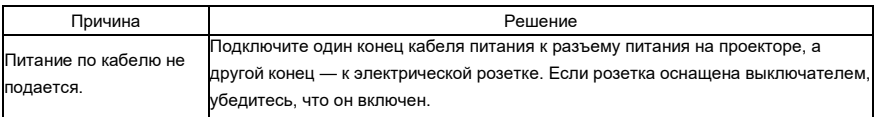

#### ■ Нет изображения

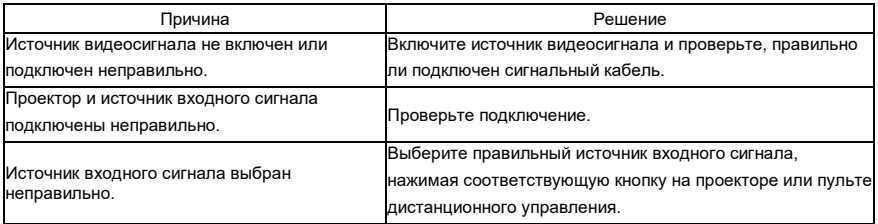

#### ■ Изображение нечеткое.

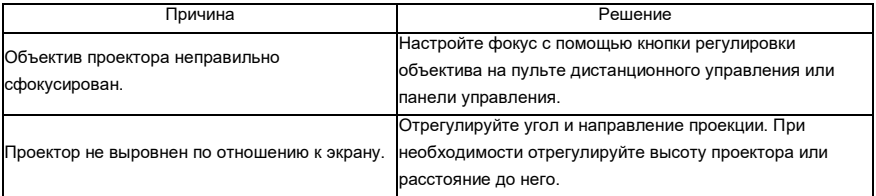

#### ■ Пульт дистанционного управления не работает.

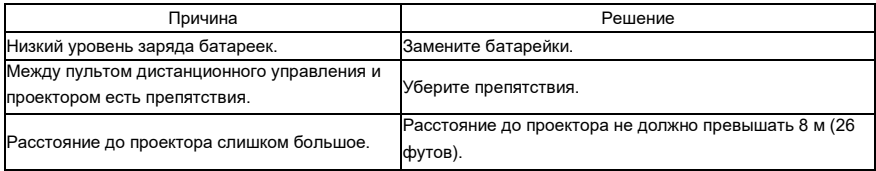

# **Индикаторы**

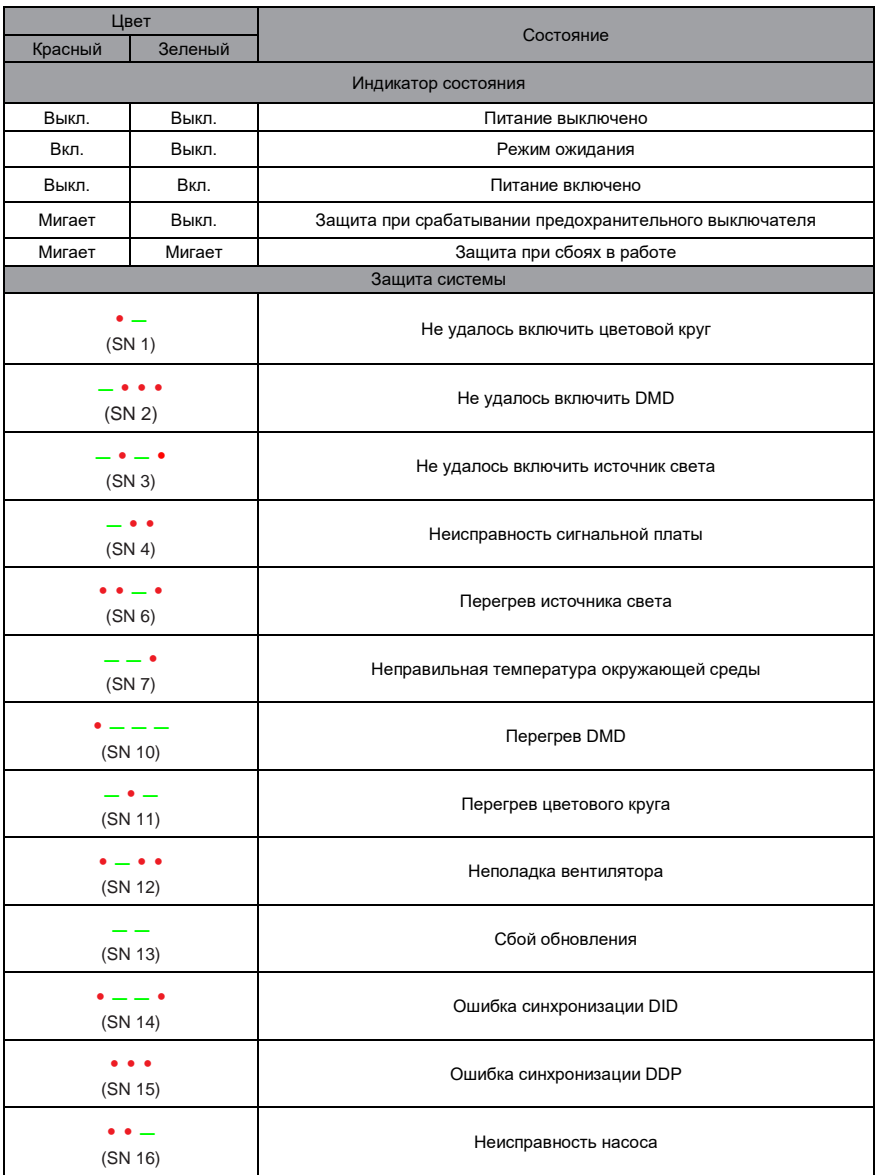

# **Устранение неисправностей**

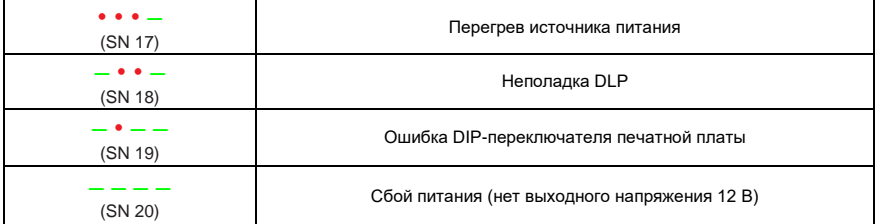

#### **Осторожно**

- : красный индикатор загорается на 0,5 с и гаснет на 0,5 с.
- : зеленый индикатор загорается на 1,5 с и гаснет на 0,5 с. Код ошибки отображается циклически каждые 3 секунды.

# **Услуги по техническому обслуживанию и ремонту**

## **Техническое обслуживание проектора**

Проектор нуждается в техническом обслуживании. Необходимо регулярно чистить объектив. Не демонтируйте какие-либо части проектора. Для замены деталей обратитесь к дилеру.

# **Очистка объектива**

Очистите объектив, если на нем есть пятна или пыль.

- ♦ Для удаления пыли используйте баллончик со сжатым воздухом.
- ♦ При наличии пыли или пятен аккуратно протрите поверхность объектива бумагой для объективов или влажной тканью с небольшим количеством чистящего средства.

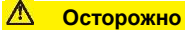

- Не трите объектив абразивными материалами.

### **Очистка корпуса проектора**

- Чтобы удалить грязь или пыль, протрите корпус мягкой тканью без ворса.
- ♦ Чтобы удалить сильные загрязнения или пятна, смочите мягкую ткань водой с нейтральным моющим средством, а затем протрите корпус.

# **Осторожно**

- Не используйте воск, спирт, бензол, разбавители или другие химические чистящие средства, поскольку эти вещества могут повредить корпус.

### **Хранение проектора**

Если требуется хранить проектор в течение длительного периода времени, следуйте приведенным ниже инструкциям:

- Убедитесь, что температура и влажность в помещении для хранения находятся в пределах, рекомендуемых для проектора.
- Уберите регулировочные ножки.
- Извлеките батарейки из пульта дистанционного управления.
- Упакуйте проектор в оригинальную упаковку или эквивалентный материал.

# **Транспортировка проектора**

При транспортировке проектора рекомендуется использовать оригинальную упаковку или эквивалентный материал.

## **Размеры проектора**

Единица: мм

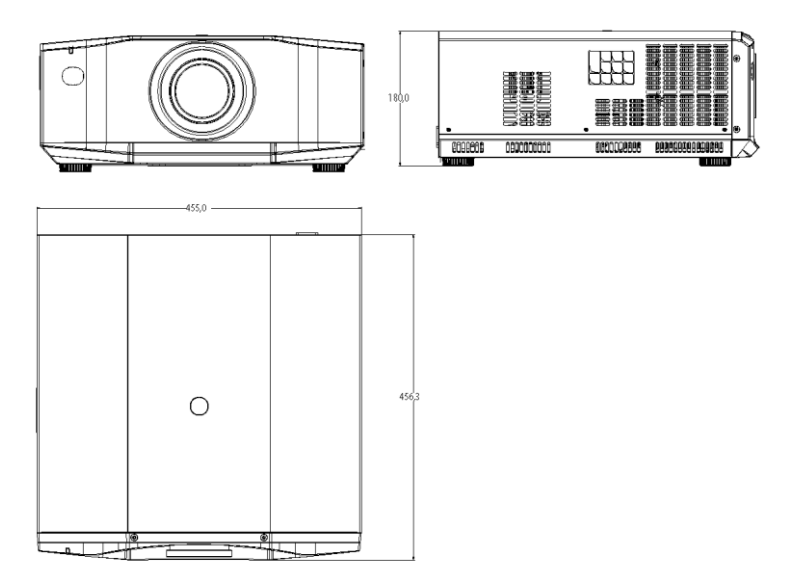

#### $\Lambda$ **Осторожно**

- Используйте винты правильного размера. Длина винта зависит от толщины кронштейна.
- Обязательно оставляйте зазор не менее 10 см между потолком и нижней частью проектора.
- Не устанавливайте проектор вблизи источников тепла.

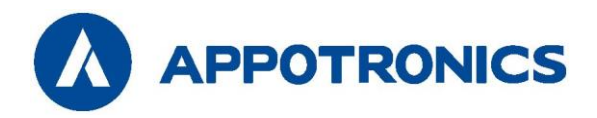

Производитель: APPOTRONICS Co., Ltd Адрес: 20F to 22F, High-Tech Zone Union Tower, No.63 Xuefu Road, Nanshan District, Shenzhen, Guangdong, P. R. China (Шэньчжэнь, Китай) Веб-сайт[: www.appotronics.com](http://www.appotronics.com/) Импортер: Appotronics USA Inc. Адрес: 2828 North Harwood Street, Suite 1800 Даллас, Техас 75201, США

Артикул: D07000000185 Версия: B